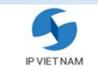

## IP Viet Nam Presentation on Online Filing Services

Sharing Best Practices (SBP) Workshop on Smarter IP Office Business Services

December 5 to 9, 2022 IPVietnam

Philippines-2022

# **STATISTIC**

| Year |     | Pantent |       |          | Utility Model |       |          | Industryal Design |       |          | Trade Mark |       |          |
|------|-----|---------|-------|----------|---------------|-------|----------|-------------------|-------|----------|------------|-------|----------|
| Year |     | ONLINE  | TOTAL | %        | ONLINE        | TOTAL | %        | ONLINE            | TOTAL | %        | ONLINE     | TOTAL | %        |
| 20   | 018 | 3280    | 6071  | 54.02734 | 97            | 557   | 17.41472 | 295               | 2873  | 10.26801 | 4571       | 46370 | 9.857667 |
| 20   | 019 | 4254    | 7520  | 56.56915 | 121           | 599   | 20.20033 | 502               | 3491  | 14.37983 | 5147       | 53801 | 9.566737 |
| 2(   | 020 | 4670    | 7694  | 60.69665 | 161           | 674   | 23.88724 | 619               | 3213  | 19.26548 | 9763       | 55578 | 17.5663  |
|      | 021 | 6572    | 8535  | 77.00059 | 142           | 595   | 23.86555 | 813               | 3378  | 24.0675  | 14872      | 52926 | 28.09961 |
|      | 021 | 5999    | 7867  | 76.25524 | 125           | 540   | 23.14815 | 614               | 2640  | 23.25758 | 14844      | 50989 | 29.11216 |

## **STATISTIC**

Pantent (2022:JAN-NOV)

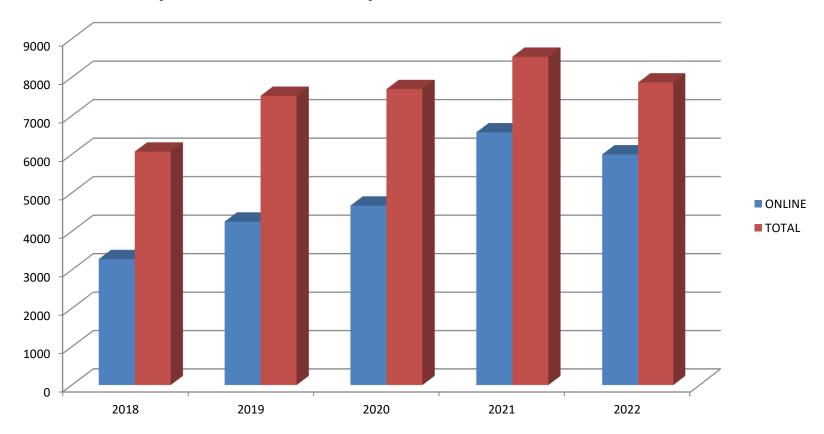

## STATISTIC

Trade Mark (2022:JAN-NOV)

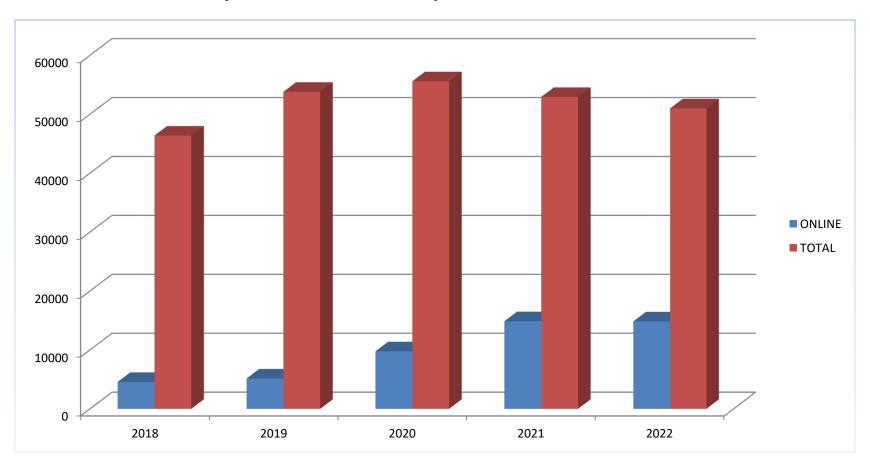

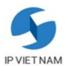

### 1. <a href="http://dvctt.noip.gov.vn:8888/HomePage.do">http://dvctt.noip.gov.vn:8888/HomePage.do</a>

### 2. Conditions for online filing:

- ✓ Applicants need to have a digital certificate, a digital signature
- ✓ Applicants need to create a account on the Online Filing System
- ✓ Approved by Administrator.

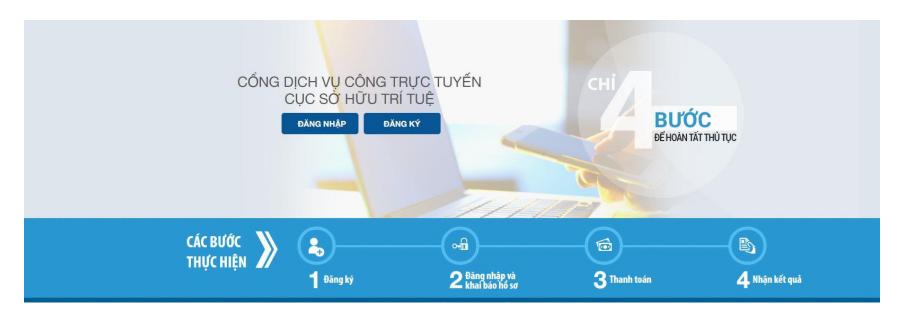

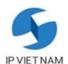

The applicant need to complete the steps of filing an application form

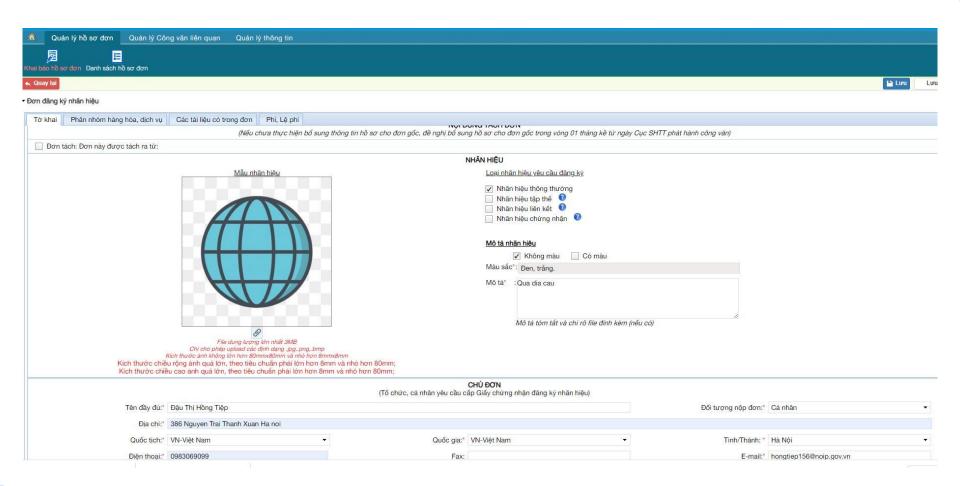

### The system calculates the payable fee automatically

▼ Đơn đăng ký nhãn hiệu

| Loại phí, lệ phí                                             | Mức thu | Số đối tượng tính phí | Số tiền  |
|--------------------------------------------------------------|---------|-----------------------|----------|
| Lệ phi nộp đơn                                               | 150.000 | 1 don                 | 150.000  |
| Phí phân loại quốc tế về hàng hóa, dịch vụ đối với nhãn hiệu | 100.000 | nhóm                  |          |
| Phí phân loại quốc tế từ sản phẩm/dịch vụ thứ 7 trờ đi       | 20.000  | sán phẩm/dịch vụ      |          |
| Phí thẩm định yêu cầu hưởng quyền ưu tiên                    | 600.000 | 0 yêu cầu/đơn ưu tiên | (        |
| Phí công bố đơn                                              | 120.000 | 1 don                 | 120.000  |
| Phí tra cứu thông tin nhằm phục vụ việc thẩm định            | 180.000 | 1)nhóm                | 180.000  |
| Phí tra cứu thông tin từ sản phẩm/dịch vụ thứ 7 trở đi       | 30.000  | 0 sán phẩm/dịch vụ    | (        |
| Phí thẩm định đơn                                            | 550.000 | 1nhóm                 | 550,000  |
| Phí thẩm định đơn nhãn hiệu từ sản phẩm/dịch vụ thứ 7 trở đi | 120.000 | 0 sán phẩm/dịch vụ    |          |
| Tổng số phí, lệ phí phải nộp theo đơn là :                   |         |                       | 1.000.00 |

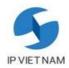

After that, a confirmation of online submission will be sent to the applicant.

IVLAU UA

BỘ KHOA HỌC VÀ CÔNG NGHỆ CUC SỞ HỮU TRÍ TUẾ

CỘNG HÒA XÃ HỘI CHỦ NGHĨA VIỆT NAM Độc lập – Tự do – Hạnh phúc

#### PHIẾU XÁC NHẬN NỘP TÀI LIỆU TRỰC TUYẾN

Kính gửi: Công ty TNHH Tầm nhìn và Liên danh

Phòng 308-310, tầng 3, Tháp Hà Nội, số 49 Hai Bà Trưng, phường Trần

Hưng Đạo, quận Hoàn Kiếm, thành phố Hà Nội

1. Người nộp đơn đã hoàn thành khai báo Tài liệu trực tuyến trên Hệ thống tiếp nhận đơn trực tuyến của Cục Sở hữu trí tuệ với các thông tin sau:

Mã số trực tuyến: 479967 Ngày gửi: 31/08/2022

Chủ đơn: Phoenix Industries Pty Ltd

<u>Dia chi</u>: 926 Mountain Hwy, <u>Bayswater</u>, Victoria, 3153, Australia <u>Dai diện của chủ đơn (nếu có)</u>: <u>Công ty TNHH Tầm nhìn và Liên danh</u>

Tài liệu trực tuyến gồm có:

| TT | Tên tài liệu                                       | Số lượng |
|----|----------------------------------------------------|----------|
| 1  | Hình 1                                             | 1        |
| 2  | Hinh 2                                             | 1        |
| 3  | Hinh 3                                             | 1        |
| 4  | Hinh 4                                             | 1        |
| 5  | Hinh 5                                             | 1        |
| 6  | Hinh 6                                             | 1        |
| 7  | Bản mô tả, bằng tiếng Tiếng Việt, gồm trang        | 1        |
| 8  | Bản dịch tiếng Việt, gồm trang                     | 1        |
| 9  | Bản sao (Bản gốc đã nộp theo đơn số: 3-2021-03272) | 1        |

2. Người nộp đơn cần đến Điểm tiếp nhận đơn của Cục Sở hữu trí tuệ<sup>(1)</sup> trước ngày 29 tháng 09 năm 2022<sup>(2)</sup> để hoàn tất thủ tục và nộp phí/lệ phí theo quy định. Nếu quá thời hạn nêu trên mà Người nộp đơn không đến làm thủ tục thì tài liệu nộp trực tuyến sẽ bị hủy.

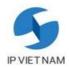

- ✓ The confirmation of online submission have to presented to one of the IPVN's office and the applicant needs to attached documents (if any) and pay fees/ charges as prescribed within 01 month from the date of online submission.
- ✓ If all documents and fees/ charges mentioned above are fully submitted as prescribed, and IPVN's officer will issue the application number in the Online Application Receipt System.
- ✓ If one of the documents and fees/ charges is not fully submitted, the application will be denied.

In the event that the applicant fails to complete the prescribed application procedure, the online application procedure will be canceled and the Online Application Cancellation Notice will be sent to the applicant via the Online Application Receiving System.

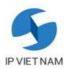

### IPVN officer input ID

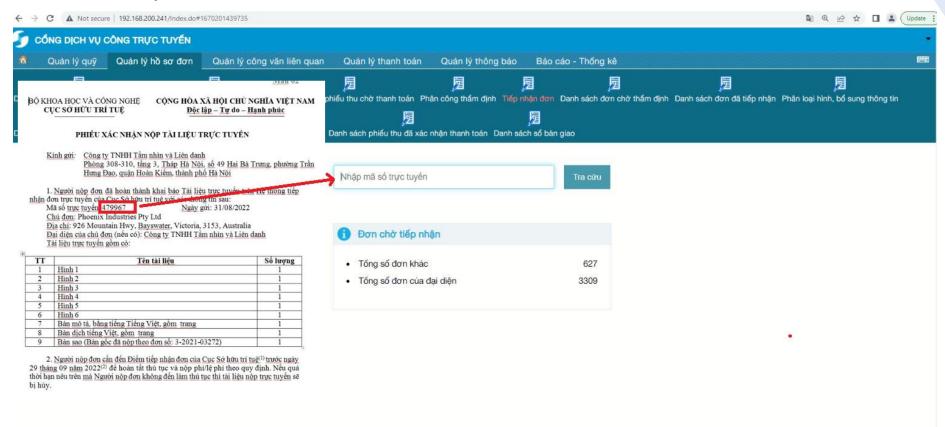

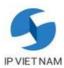

| 10 (     | Quản lý qi | uỹ Quản         | lý hồ sơ đơn     | Quản lý công                   | g văn liên qua  | ın Quản lý than       | h toán Quản lý th        | ông báo B        | áo cáo - Thống kê            |               |                  |                | <b>_</b>                       |
|----------|------------|-----------------|------------------|--------------------------------|-----------------|-----------------------|--------------------------|------------------|------------------------------|---------------|------------------|----------------|--------------------------------|
|          | 渥          |                 |                  | 履                              |                 | 履                     | <b>园</b>                 | 履                | <b>屋</b>                     |               | <b>园</b>         |                | <b>屋</b>                       |
| anh sách | phiếu thu  | chở thanh toá   | in Danh sách p   | hiếu thu chờ thanh             |                 | h phiếu thu chở thanh | toán Phân công thẩm o    | định Tiếp nhận c | đơn Danh sách đơn chờ thẩm đ | inh Danh sách | đơn đã tiếp nhậi | Phân loại hình | , bổ sung thông tin            |
|          | 屋          |                 | 屋                |                                | 屋               |                       | 屋                        | 屋                |                              |               |                  |                |                                |
| anh sách | don chuy   | ến xử lý Danh   | h sách phiếu thu | u chờ thanh toán D             | anh sách biên k | ai Danh sách phiếu th | nu đã xác nhận thanh toá | n Danh sách số   | Section X Const.             |               |                  |                |                                |
|          | Tất cá     |                 | S                | áng chế                        | Kié             | lu dáng CN            | Nhãn hiệu                |                  | Chỉ dẫn địa lý               | Thiế          | t kế bố trí mạch |                | Đối tượng khác                 |
| Điều kiệ | n tìm kiếm |                 |                  |                                |                 |                       |                          |                  |                              |               |                  |                |                                |
|          |            | M               | lã số trực tuyế  | n [                            |                 |                       |                          |                  |                              |               |                  |                |                                |
|          |            |                 | Số đơ            |                                |                 |                       |                          |                  | Số bằng/Giấy chứng nhân      |               |                  |                |                                |
|          |            |                 | Tên chủ đơ       | n                              |                 |                       |                          |                  | Tố chức đại diện             | Tất cả        |                  |                |                                |
|          |            |                 |                  |                                |                 | Hôm nay   Khác        |                          |                  | Ngày tiếp nhận đơn           |               |                  |                | hác                            |
|          |            |                 | Từ ngà           |                                |                 | Đến ngày              |                          |                  | Từ ngày                      |               |                  | Đến ngày       |                                |
|          |            |                 | Irang tha        | ái Tất cả                      |                 |                       |                          |                  | Loại dơn                     | Tất cả        |                  |                | •                              |
|          |            |                 |                  |                                |                 |                       | Q Tim kiểm               | Xóa tìm kiểm     |                              |               |                  |                |                                |
| Danh sá  | ch đơn     |                 |                  |                                |                 |                       |                          |                  |                              |               |                  |                |                                |
|          | 121076     | Trang 1/        | 6054 🕶           | Dòng/Trang 20                  | • •             |                       |                          |                  |                              |               |                  |                |                                |
| so dong  | 121070     | Contract   Late | Mā số trực       | process Tandelly 1985   Inches |                 | o                     |                          | Điện thoại chủ   |                              |               |                  | Ngày thanh     |                                |
| STT      | Xem        | Hành động       | tuyến            | Số đơn                         | Số văn bằng     | Đại diện              | Chủ đơn                  | đơn              | Loại đơn                     | Ngày gửi      | Ngày tiếp nhận   | toán           | Trạng thái                     |
| 1        |            | 0               | 491120           | 1-2022-07926                   |                 | Công ty Luật TNH      | HUAWEI TECHNO            |                  | Đơn đăng ký sáng chế yêu     | 02/12/2022    | 02/12/2022       | 02/12/2022     | Chờ phân công                  |
| 2        |            | 0               | 491114           | 4-2022-51544                   |                 | Công ty TNHH Trà      | CÔNG TY TNHH             |                  | Đơn đăng ký nhãn hiệu        | 02/12/2022    | 02/12/2022       | 02/12/2022     | Chở phân công                  |
| 3        |            | 0               | 491117           | 4-2022-51545                   |                 | Công ty TNHH Trầ      | CÔNG TY TNHH             |                  | Đơn đăng ký nhãn hiệu        | 02/12/2022    | 02/12/2022       | 02/12/2022     | Chờ phân công                  |
| 4        |            | 0               | 491119           | 4-2022-51546                   | (               | Công ty TNHH Trà      | CÔNG TY TNHH             |                  | Đơn đăng ký nhãn hiệu        | 02/12/2022    | 02/12/2022       | 02/12/2022     | Chở phân công                  |
| 5        |            | 0               | 491115           | SB4-2022-03559                 |                 | Văn phòng Luật s      | CÔNG TY CỐ PH            |                  | Sửa đổi văn bằng bảo hộ      | 02/12/2022    | 02/12/2022       | 02/12/2022     | Chở phân công                  |
| 6        |            | 0               | 491109           | GH4-2022-07649                 | (               | Công ty TNHH NAC      | Hoàng Xuân Dũng          |                  | Gia hạn hiệu lực văn bằng    | 02/12/2022    | 02/12/2022       | 02/12/2022     | Chở phân công                  |
| 7        |            | 0               | 491108           | 4-2022-51516                   |                 | Công ty TNHH Dịc      | Wuyi Passion Ind         |                  | Đơn đăng ký nhãn hiệu        | 02/12/2022    | 02/12/2022       | 02/12/2022     | Chở phân công                  |
|          |            |                 |                  |                                |                 | Công ty Luật TNH      | TELEFONAKTIEB            |                  | Đơn đăng ký sáng chế yêu     | 02/12/2022    | 02/12/2022       | 02/12/2022     | mil. 14 4                      |
| 8        |            | 0               | 491101           | 1-2022-07923                   |                 | Cong ty Luat HVII     | TELEPONANTIEB            |                  | borr darig ky sarig che yeu  | OZI IZIZOZZ   | 02/12/2022       | 02/12/2022     | Chở phân công                  |
|          |            | 0               | 491101           | 1-2022-07923<br>4-2022-51502   |                 | Công ty cổ phần       | Shenzhen Aofu Te         |                  | Đơn đăng ký nhãn hiệu        | 02/12/2022    | 02/12/2022       | 02/12/2022     | Chở phân công<br>Chờ phân công |

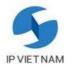

Application Form before accepted

#### **TỜ KHAI** ĐĂNG KÝ KIÊU ĐÁNG CÔNG NGHIỆP

Kính gửi: Cục Sở hữu trí tuệ 386 Nguyễn Trãi, Hà Nội

Chủ đơn dưới đây yêu cầu Cục Sở hữu trí tuệ xem xét đơn và cấp Bằng độc quyền kiểu dáng công nghiệp\* Phụ lục A -Mau so: U3-KDCN
DÂU NHẬN ĐƠN
(Dành cho cán bộ nhận đơn)

E

CỤC SỞ HỮU TRÍ TUỆ

NATIONAL OFFICE OF INTELECTURE PROPERTY

Ngây
DATE

Số đơn

#### IP/DR1927

| ☐ Đơn tách: Đơn này ở                      | lược tách ra từ đơn số: Nga                                | ày nộp đơn:                                      |                                                  |  |  |  |
|--------------------------------------------|------------------------------------------------------------|--------------------------------------------------|--------------------------------------------------|--|--|--|
| TÊN KIỂU ĐÁNG (<br>Than                    | CÔNG NGHIỆP<br>nh treo khăn đôi                            | Filour Think Khill 240 Jat 1141 J                | PHÂN LOẠI QUỐC TẾ KIỀU ĐÁNG CÔNG NGHIỆP ** 23-02 |  |  |  |
| 2                                          | (Tổ chức, cá nhân yêu cầu cấ                               | CHỦ ĐƠN<br>ấp Bằng độc quyền kiểu dáng công nghi | êp) Austrilia                                    |  |  |  |
| Tên đầy đủ: Phoenix In                     | dustries Pty Ltd                                           |                                                  |                                                  |  |  |  |
| Địa chỉ: 926 Mountain                      | Hwy, Bayswater, Victoria,                                  | 3153, Australia                                  |                                                  |  |  |  |
| Điện thoại:                                | Fax:                                                       | Email:                                           |                                                  |  |  |  |
| ☐Ngoài chủ đơn khai                        | à tác giả kiểu dáng công ngh<br>tại mục này còn có những c | hiệp<br>hủ đơn khác khai tại trang bổ sung       | 1                                                |  |  |  |
| 3                                          | ĐẠI DIỆN CỦ                                                | JA CHŮ ĐƠN                                       |                                                  |  |  |  |
|                                            |                                                            | được uỷ quyền của chủ đơn                        | Mã đại diện: 017                                 |  |  |  |
| Tên đầy đủ: Công ty Tì                     | NHH Tầm nhìn và Liên dan                                   | h la nop dico dan so: 3-2021-032                 |                                                  |  |  |  |
| Địa chi: Phòng 308-310<br>thành phố Hà Nội | ), tầng 3, Tháp Hà Nội, số 4                               | 9 Hai Bà Trưng, phường Trần Hưng                 | g Đạo, quận Hoàn Kiếm,                           |  |  |  |
| Điện thoại: 9340629                        | Fax: 9340631                                               | E-mail: vision                                   | @vision-associates.com                           |  |  |  |

APL.NO

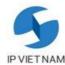

### ✓ Application Form after accepted

Phuluc A-Man so: 01-SC

#### TO KHAI ĐĂNG KÝ SÁNG CHẾ

Kinh gửi: Cục Sở hữu trí tuệ 386 Nguyễn Trải, Hà Nội

Chủ đơn dưới đây yêu cầu Cục Sở hữu trí tuệ xem xét đơn và cấp": Bằng độc quyển sáng chế

☐ Bằng độc quyền giải pháp hữu ích

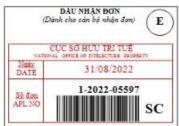

#### PIL-2022-023

| N GÓC ĐƠN                                                                                                    |
|----------------------------------------------------------------------------------------------------|
| 20/051334 Ngày nộp đơn quốc tê: 27/12/2020                                                                                          |
| 1021 Ngày chọn Việt Nam (nâu có):                                                                                                   |
| uyết minh nội dung sửa đổi khai tại trang bổ sung)                                                                                  |
| Ngày nộp đơn:                                                                                                    |
| Ngày nộp đơn:                                                                                                    |
| PHÀN LOẠI SÁNG CHẾ QUỐC TẾ (IPC)**                                                                                                  |
| (chi tiết đến chỉ số hạng thứ ba)                                                                                                   |
| A61B 42/50 (2016.01);A61B 42/00 (2016.01);A61I<br>42/40 (2016.01);A61B 42/10 (2016.01);B65G 47/90<br>(2006.01);B65G 47/00 (2006.01) |
| DON                                                                                                    |
| độc quyền sáng chế giải pháp hữu ích)                                                                                               |
|                                                                                                    |
| 4                                                                                                    |
| Email:                                                                                                    |
|                                                                                                    |
| khác khai tại trang bố sung                                                                                                    |
| EN CỦA CHỦ ĐƠN                                                                                                    |
|                                                                                                    |
| ý quyền của chủ đơn Mã đại diện: 275                                                                                                |
|                                                                                                    |
|                                                                                                    |
| Việt Nam                                                                                                    |
| Việt Nam<br>Quản I, thành phố Hồ Chí Minh                                                                                           |
|                                                                                                    |

<sup>&</sup>quot; Chủ thích: Trong trang này và các trang sau, chủ đơn đại diện của chủ đơn đánh dầu "x" vào ở vuông □ nâu các thông tin ghi sau các ô vuông là phù hợp.

| <b>④</b> TÁC                                                                                                    | GIÁ                                                                                                    |                                                                                                 |                                                     |
|----------------------------------------------------------------------------------------------------|----------------------------------------------------------------------------------------------------|-------------------------------------------------------------------------------------------------|-----------------------------------------------------|
| Tên đầy đủ: AVSHALOM, Shlomo Matan Shalom                                                                                                    |                                                                                                    | Quốc tịch: Israel                                                                               |                                                     |
| Dia chi: 177 Emek Hazeitim, 9903454 Beit Shemesh                                                                                                    | , Israel                                                                                                    |                                                                                                 |                                                     |
| Diện thoại: Fax:                                                                                                    |                                                                                                    | E-mail:                                                                                         |                                                     |
| ☐ Ngoài tác giả khai tại mục này côn có những tác g                                                                                                    | jià khác khai tại tra                                                                                                    | ng bỗ sung                                                                                      |                                                     |
| 🕲 YếU CÁU HƯỚNG QUYỂN ƯƯ TIỂN                                                                                                    |                                                                                                    | Í ĐẦN VỀ ĐƠN (CÁC<br>TỬ ĐỂ XÁC ĐỊNH NG                                                          |                                                     |
| ☐ Theo đơn (các đơn) đầu tiên nộp tại Việt Nam☐ Theo đơn (các đơn) nộp theo Công ước Paris☐ Theo thoá thuận khác:                                                 | Sà đơn                                                                                                    | Ngày nặp đơn                                                                                    | Nước nặp đơn                                        |
| - They also account assess.                                                                                                    | 272406                                                                                                    | 02/02/2020                                                                                      | Israel                                              |
| ⑥ YẾU CẦU THẨM ĐỊNH NỘI DUNG ☐ Yêu cầu thẩm định nội dung                                                                                                    | Dè nghị ch<br>câu cấp Băng c                                                                                                    | CHUYÊN ĐỘI<br>uyến thành đơn đặng k<br>tộc quyên giải pháp hủ                                   | ý sáng chế có yêu                                   |
|                                                                                                    | pháp không đá                                                                                                    | p ứng điều kiện về trìn                                                                         | h độ sáng tạo                                       |
| В Риі.                                                                                                    | pháp không đá<br>LE PHÍ                                                                                                    | p ứng điều kiện về trìn                                                                         | h độ sáng tạo                                       |
|                                                                                                    | LE PHÍ                                                                                                    | đôi tượng tính phí                                                                              | h độ sáng tạo<br>Số tiên                            |
|                                                                                                    | LE PHÍ                                                                                                    | đôi tượng tính phí                                                                              | T                                                   |
| Loại phí, lệ phí                                                                                                    | LEPHÎ<br>Sô                                                                                                    | đôi tượng tính phí                                                                              | Số tiên                                             |
| Loại phí, lệ phí<br>☑ Lệ phí nộp đơn                                                                                                    | LEPHÍ Sò                                                                                                    | đôi tượng tính phí<br>ơn                                                                        | Sô tiên<br>150.00<br>540.00                         |
| Loại phi, lệ phi ☑ Lệ phi nộp đơu ☑ Phi thầm định hình thức ☑ Phi thầm định hình thức từ trang bản mô tả thứ 7                                                    | LEPHÍ Sò 1 d 3 d arôdi 41                                                                                                    | đôi tượng tính phí<br>cu<br>ièm YCBH độc lập                                                    | Sô tiên<br>150,000<br>540,000<br>328,000<br>600,000 |
| Loại phí, lệ phí<br>☑ Lệ phí nộp đơn<br>☑ Phí thầm định hình thức                                                                                                 | LEPHÍ   So   1 d   3 d   3 d   41   1 y   1 y | đôi tượng tính phí<br>cu<br>iểm YCBH độc lập<br>trang                                           | Sô tiên<br>150,000<br>540,000<br>328,000<br>600,000 |
| Loại phi, lệ phi ☑ Lệ phi nộp đơn ☑ Phi thâm định hình thức ☑ Phi thâm định hình thức từ trang bản mô tả thứ ? ☑ Phi thâm định hình thức từ trang bản mô tả thứ ? | LEPHÍ   So   1 d   3 d   3 d   41   1 y   1 y | đôi tượng tính phí<br>on<br>iêm YCBH độc lập<br>trang<br>ên câm đơn tru tiên<br>ội dụng sửa đôi | Sô tiên<br>150.00<br>540.00<br>328.00               |

<sup>\*\*</sup> Nếu người nộp đọn không tư phân loại hoặc phân loại không chính xác thị Cac Sở hữu trí tuộ xẽ thực hiện việc này và người nộp đơn phải nộp phi phân loại theo quy định.

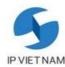

### ✓ List of application to pay

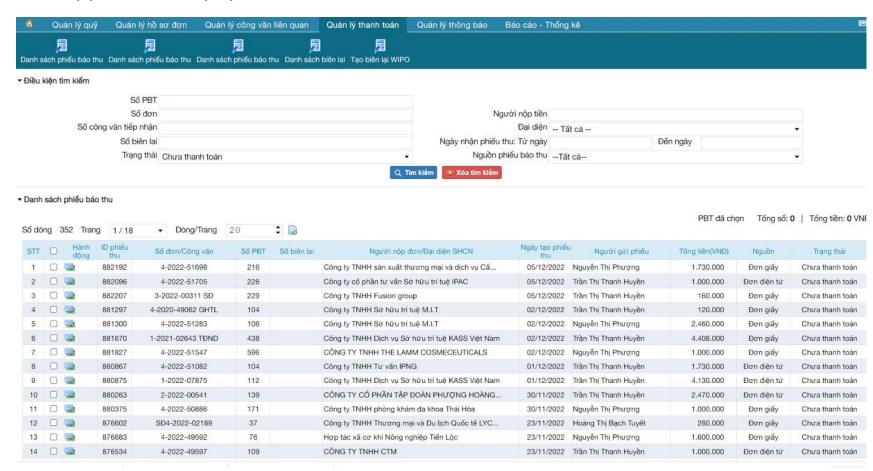

Người nộp đơn có thể <u>nộp tiền trực tiếp tại các ngân hàng</u> hoặc <u>chuyển khoản trên Internet Banking</u> đến tài khoản sau:

- Tên người nhận: Văn phòng Cục Sở hữu trí tuệ
- Số tài khoản người nhận: 3511 0 1054889 00000
- Tại: Ngân hàng Vietinbank Chi nhánh Thanh Xuân, Hà Nội
- Nội dung chuyển tiền (ghi đúng và đầy đủ các nội dung sau): Nhờ chuyển tiếp KBNN Thanh
   Xuân + Nội dung nộp tiền + Số đơn SHCN/Mã số đơn trực tuyến.

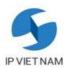

### ✓ After payment, application will be receive electronic bill to email

| VĂN PHÒNG CỰC SỞ HỮU TRÍ | π |
|--------------------------|---|
| MST: 0100111095-002      |   |

CỘNG HOÀ XÃ HỘI CHỦ NGHĨA VIỆT NAM

Độc lập - Tự do - Hạnh phúc Ký h

Mẫu số (Form No.): 01BLP0-001 Ký hiệu (Serial): DT-22E Số (No.): 0123537

#### BIÊN LAI THU TIỀN PHÍ, LỆ PHÍ

Tên loại Phí, lệ phí: Sở hữu công nghiệp

Tên đơn vị hoặc người nộp tiền: Lê Thị Quỳnh Trang
Địa chi: 129 Hoàng Ngân, Phương Phan Đinh Phùng, Thành Phố Thái Nguyên, Tinh Thái Nguyên
Mã số thuế:

Mã số đơn: 4-2022-51596

|     |                                                   | Đơn vị tính: Đồng |
|-----|---------------------------------------------------|-------------------|
| STT | Tên loại phí, lệ phí                              | Số tiền           |
| 1   | Lệ phi nộp đơn                                    | 150.000           |
| 2   | Phi công bố đơn                                   | 120.000           |
| 3   | Phí tra cứu thông tin nhằm phục vụ việc thẩm định | 180.000           |
| 4   | Phi thấm định đơn                                 | 550.000           |
|     |                                                   |                   |
|     |                                                   |                   |
|     |                                                   |                   |
|     |                                                   |                   |
|     |                                                   |                   |
|     |                                                   |                   |
|     |                                                   |                   |
|     | PVELNAM                                           |                   |
|     |                                                   |                   |
|     |                                                   |                   |

Ngày 05 tháng 12 năm 2022 Người thu tiền (Ký, ghi rõ họ tên)

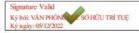

Tra cứu biến lai tại địa chỉ: <a href="https://cucsohuutritue.vnpt-invoice.com.vn">https://cucsohuutritue.vnpt-invoice.com.vn</a> với mã tra cứu: 1908437 Đơn vị cung cấp giải pháp hóa đơn điện từ: Tổng Công ty Dịch vụ Viễn thông, MST: 0106869738, Điện thoại: 180012600

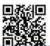

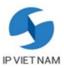

- 1. Other function of online filing system
  - Financial statistics by Excel file

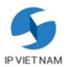

### Limitation of system

- The applicant have to come IPVN for confirmation and payment.
- Since 2017, the system has not updated:
- + Sometimes, the system has errors and receiving officers can no data to the cashier for confirmation of payment.
- + In some cases, the system can not calculate full fee or wrong fee the receiving officers have to create manually the free text receipt for missing fee.
  - + Some procedures can not be received through the online filling

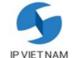

# Thank you